## **Discount-Licensing**

### **Microsoft Office 2013 Version Comparison**

### **Similarities (& Differences) between Office 2013-2010-2007-2003**

#### **Introduction:**

When Microsoft Office 2007 was released, there were significant changes from Office 2003 following the introduction of a single ribbon mechanism in the user interface (UI). Office 2010 suites maintained the ribbon along with some improved features and so too did 2013, albeit with minor changes. The table and links shown below illustrate some of key differences in UI elements between Office 2013 the previous versions, which may or may not be of consideration for your business when deciding between the different versions. For a more detailed breakdown of the changes (additions and removals) to Office 2013, please view: [Microsoft's Changes to Office 2013.](http://technet.microsoft.com/en-us/library/cc178954(v=office.15).aspx)

#### **Additional New Features - Office 2013:**

- Office Web Apps: From your tablet (Windows 8 and iPad), you can edit documents stored online with touch-enabled web apps;
- Word 2013: New onscreen read mode and can open PDF content in Word and easily reuse text, lists and tables;
- Excel 2013: You can extract what you need from imported data with Flash Fill. Quick Analysis Lens, Recommended Charts, and Chart Animations.
- PowerPoint 2013: Collection of wide-screen themes from which to create your presentation. New Presenter View tools.
- OneNote 2013: Adds Windows 8 app to its family of apps;
- Outlook 2013: New 'Inline Replies' allow you to reply to email in one window;
- Publisher 2013: New templates as well as a list of your recently viewed documents, plus you can import all your pictures to a single canvas.

#### **Summary:**

We saw major changes with the migration from Office 2003 to 2007 but this is not so visible when Office 2010 came out and even less so with the launch of Office 2013. The most notable difference is that Office 2013 is aligned with Windows 8 to function on tablets. This is great if you run your business off an iPad, but when deciding on what particular version to go for, the preliminary points to address are whether the users will actually understand, use and therefore benefit from the additional features and what is the support period (normally just over 10 years from the launch date - see here for [Microsoft Support Dates\)](http://support2.microsoft.com/gp/lifeselect). Purchasing previous versions is clearly more economical, an option that was previously not available to businesses that were forced to purchase the most recent version at the more expensive conventional Microsoft reseller trade costs and then utilise their downgrade rights as many businesses have a previous version installed. Businesses can now purchase what their business requires at the discounted price.

For a Microsoft Office quotation for any version, please fill in our [customer contact form.](http://www.discount-licensing.com/contact.php)

# **Discount-Licensing**

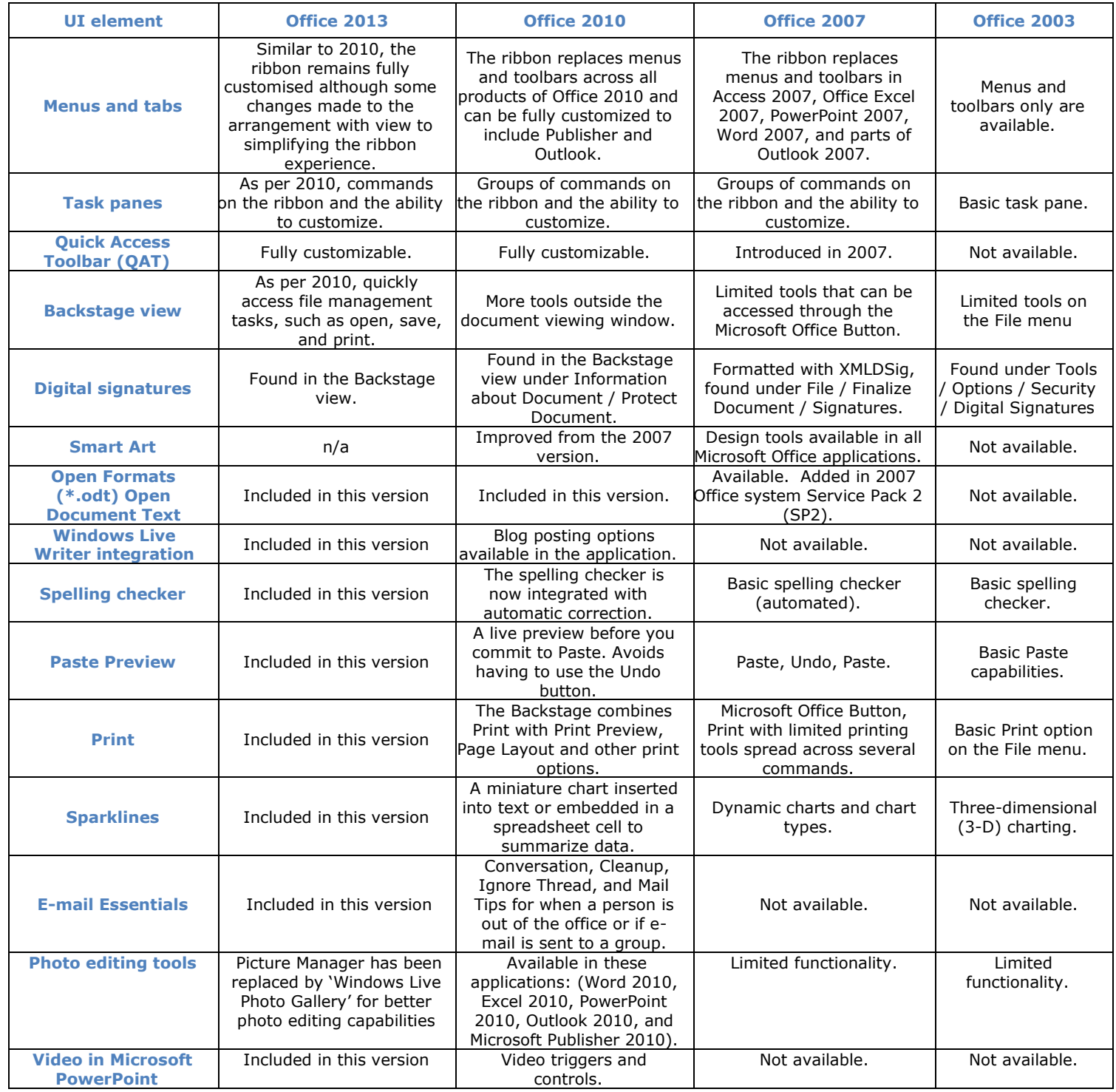